Федеральное государственное бюджетное образовательное учреждение высшего образования "Дальневосточный государственный университет путей сообщения" (ДВГУПС)

# УТВЕРЖДАЮ

Зав.кафедрой

(к910) Вычислительная техника и компьютерная графика

06.06.2023

Фалеева Е..В., канд.т.

наук, доцент

# РАБОЧАЯ ПРОГРАММА

дисциплины Инженерная и компьютерная графика

для направления подготовки 09.03.01 Информатика и вычислительная техника

Составитель(и): к.п.н., Доцент, Ситникова С.Ю.

Обсуждена на заседании кафедры: <u>(к910) Вычислительная техника и компьютерная графика</u>

Протокол от 17.05.2023г. № 8

Обсуждена на заседании методической комиссии по родственным направлениям и специальностям: Протокол

#### **Визирование РПД для исполнения в очередном учебном году**

Председатель МК РНС

\_\_ \_\_\_\_\_\_\_\_\_\_ 2024 г.

(к910) Вычислительная техника и компьютерная графика Рабочая программа пересмотрена, обсуждена и одобрена для исполнения в 2024-2025 учебном году на заседании кафедры

> Протокол от  $2024 \text{ r. } \mathcal{N}$ Зав. кафедрой Фалеева Е..В., канд.т. наук, доцент

## **Визирование РПД для исполнения в очередном учебном году**

Председатель МК РНС

\_\_ \_\_\_\_\_\_\_\_\_\_ 2025 г.

Рабочая программа пересмотрена, обсуждена и одобрена для исполнения в 2025-2026 учебном году на заседании кафедры (к910) Вычислительная техника и компьютерная графика

> Протокол от  $\_\_\_\_\_$  2025 г. №  $\_\_$ Зав. кафедрой Фалеева Е..В., канд.т. наук, доцент

#### **Визирование РПД для исполнения в очередном учебном году**

Председатель МК РНС

\_\_ \_\_\_\_\_\_\_\_\_\_ 2026 г.

(к910) Вычислительная техника и компьютерная графика Рабочая программа пересмотрена, обсуждена и одобрена для исполнения в 2026-2027 учебном году на заседании кафедры

> Протокол от  $\_\_$  2026 г. №  $\_\_$ Зав. кафедрой Фалеева Е..В., канд.т. наук, доцент

#### **Визирование РПД для исполнения в очередном учебном году**

Председатель МК РНС

\_\_ \_\_\_\_\_\_\_\_\_\_ 2027 г.

(к910) Вычислительная техника и компьютерная графика Рабочая программа пересмотрена, обсуждена и одобрена для исполнения в 2027-2028 учебном году на заседании кафедры

> Протокол от  $\qquad \qquad 2027 \text{ r. } \mathbb{N}^2$ Зав. кафедрой Фалеева Е..В., канд.т. наук, доцент

Рабочая программа дисциплины Инженерная и компьютерная графика

разработана в соответствии с ФГОС, утвержденным приказом Министерства образования и науки Российской Федерации от 19.09.2017 № 929

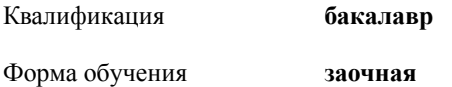

#### **ОБЪЕМ ДИСЦИПЛИНЫ (МОДУЛЯ) В ЗАЧЕТНЫХ ЕДИНИЦАХ С УКАЗАНИЕМ КОЛИЧЕСТВА АКАДЕМИЧЕСКИХ ЧАСОВ, ВЫДЕЛЕННЫХ НА КОНТАКТНУЮ РАБОТУ ОБУЧАЮЩИХСЯ С ПРЕПОДАВАТЕЛЕМ (ПО ВИДАМ УЧЕБНЫХ ЗАНЯТИЙ) И НА САМОСТОЯТЕЛЬНУЮ РАБОТУ ОБУЧАЮЩИХСЯ**

Общая трудоемкость **4 ЗЕТ**

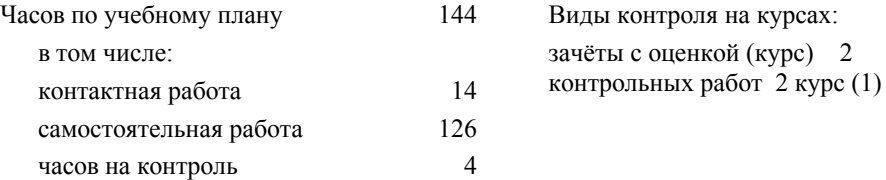

#### **Распределение часов дисциплины по семестрам (курсам)**

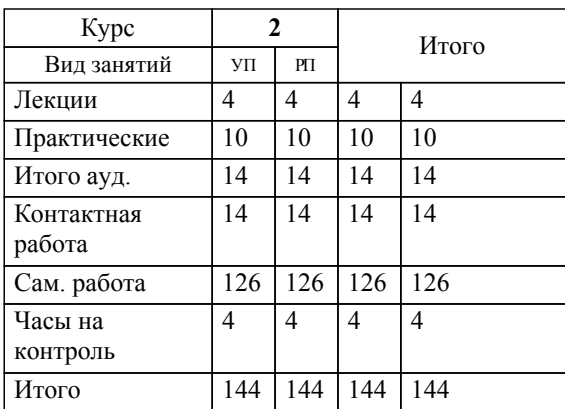

## **1. АННОТАЦИЯ ДИСЦИПЛИНЫ (МОДУЛЯ)**

1.1 Основы теории проецирования; проецирование точки, прямой, плоскости, поверхности. Использование нормативно правовых документов. Правила выполнения конструкторской документации. ЕСКД. Законы геометрического формирования, построения и взаимного пересечения моделей плоскости и пространства, необходимые для выполнения и чтения чертежей зданий, сооружений, конструкций, составления конструкторской документации и деталей. Подготовка проектной и рабочей технической документации, оформление законченных проектно-конструкторских работ; архитектурностроительный чертеж: планы, разрезы, фасады; обеспечение соответствия разрабатываемых проектов и технической документации заданию, стандартам, нормам и правилам, техническим условиям и другим исполнительным документам. Работа студентов с современными программными комплексами САПР (AutoCAD).

# **2. МЕСТО ДИСЦИПЛИНЫ (МОДУЛЯ) В СТРУКТУРЕ ОБРАЗОВАТЕЛЬНОЙ ПРОГРАММЫ**

Код дисциплины: Б1.О.25

**2.1 Требования к предварительной подготовке обучающегося:**

2.1.1 Конструктивная геометрия

**2.2 Дисциплины и практики, для которых освоение данной дисциплины (модуля) необходимо как предшествующее:**

2.2.1 Математическое и имитационное моделирование

#### **3. ПЕРЕЧЕНЬ ПЛАНИРУЕМЫХ РЕЗУЛЬТАТОВ ОБУЧЕНИЯ ПО ДИСЦИПЛИНЕ (МОДУЛЮ), СООТНЕСЕННЫХ С ПЛАНИРУЕМЫМИ РЕЗУЛЬТАТАМИ ОСВОЕНИЯ ОБРАЗОВАТЕЛЬНОЙ ПРОГРАММЫ**

**УК-1: Способен осуществлять поиск, критический анализ и синтез информации, применять системный подход для решения поставленных задач**

**Знать:**

положения системного подхода для решения поставленных задач

**Уметь:**

 осуществлять поиск, критический анализ и синтез информации, применять системный подход для решения поставленных задач

**Владеть:**

навыками поиска, критического анализа и синтеза информации для решения поставленных задач

## **ОПК-2: Способен понимать принципы работы современных информационных технологий и программных средств, в том числе отечественного производства, и использовать их при решении задач профессиональной деятельности;**

**Знать:**

Методику обработки, анализа и представления информации в профессиональной деятельности с использованием информационных и компьютерных технологий

**Уметь:**

Обрабатывать и хранить информацию в профессиональной деятельности с помощью компьютерных и сетевых технологий.

**Владеть:**

Навыками применения прикладного программного обеспечения для разработки и оформления проектной и рабочей документации

**ОПК-4: Способен участвовать в разработке стандартов, норм и правил, а также технической документации, связанной с профессиональной деятельностью;**

**Знать:**

стандарты, нормы и правила конструкторской документации, применяемые в профессиональной деятельности

**Уметь:**

использовать положения стандартов, норм и правил составления конструкторской документации

**Владеть:**

**Раздел 1. Лекции**

приемами разработки технической документации в соответствии со стандартами, нормами и правилами, связанными с профессиональной деятельностью

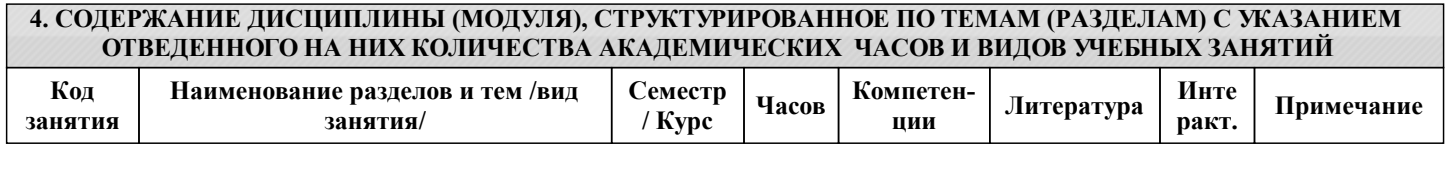

стр. 4

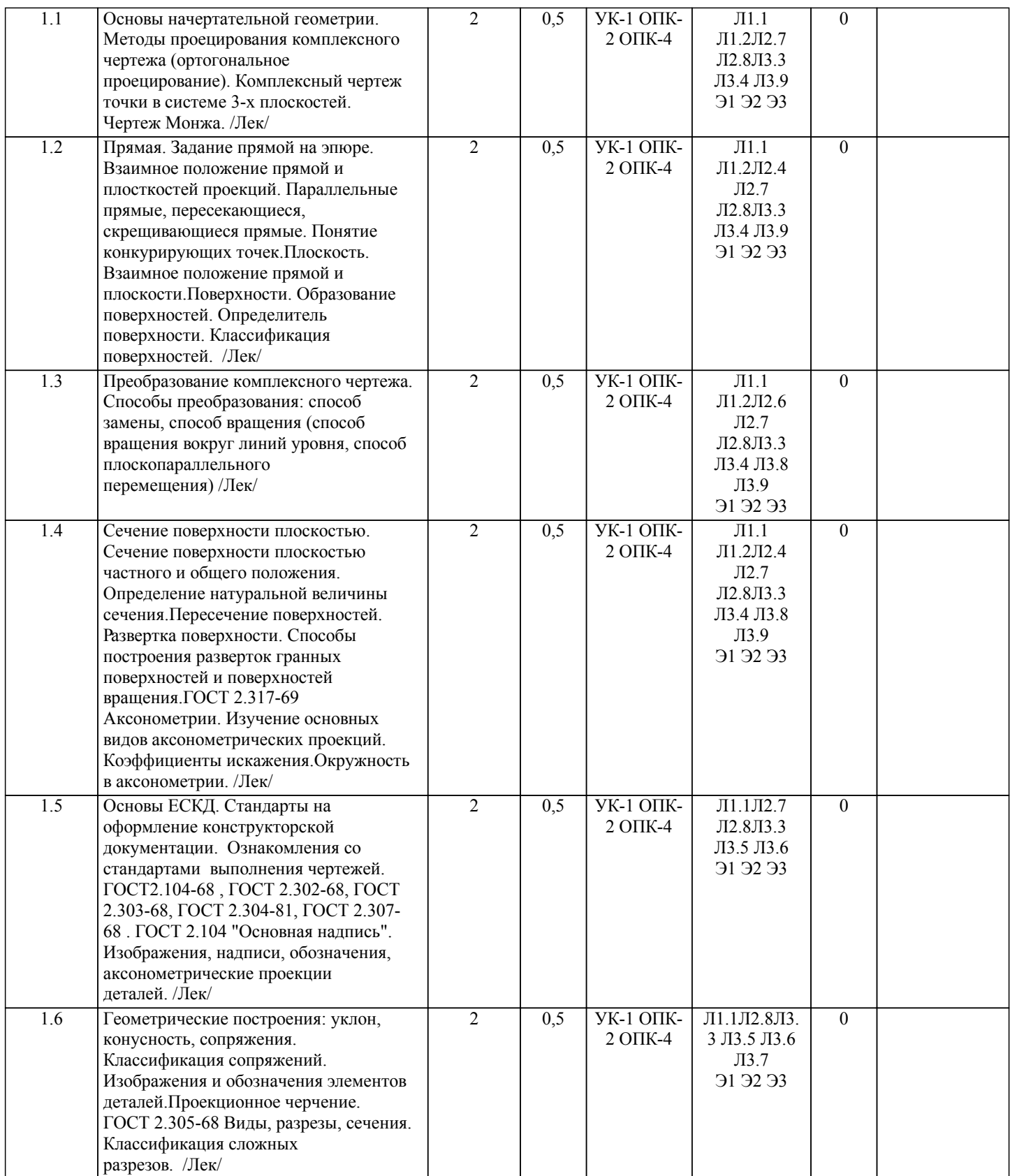

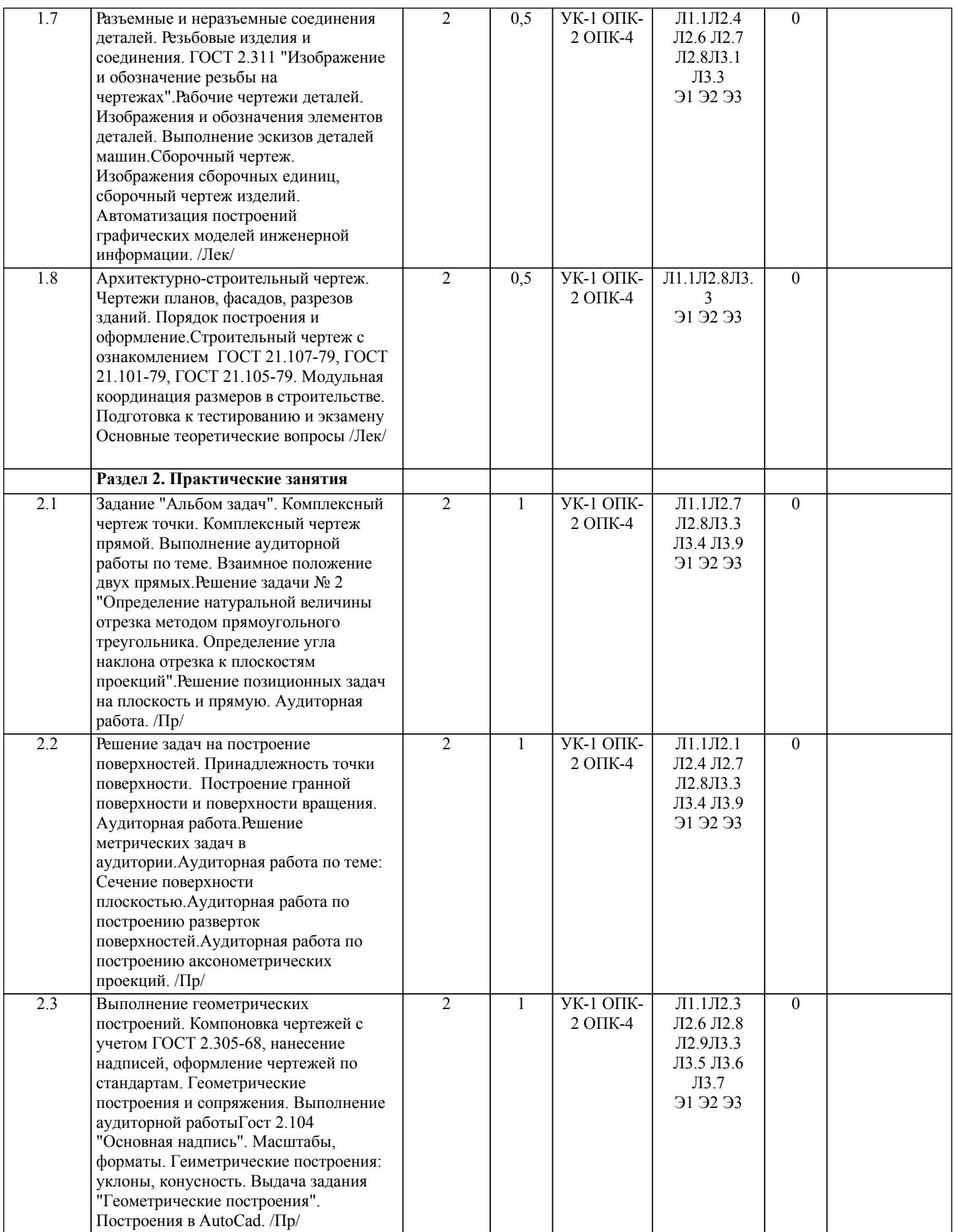

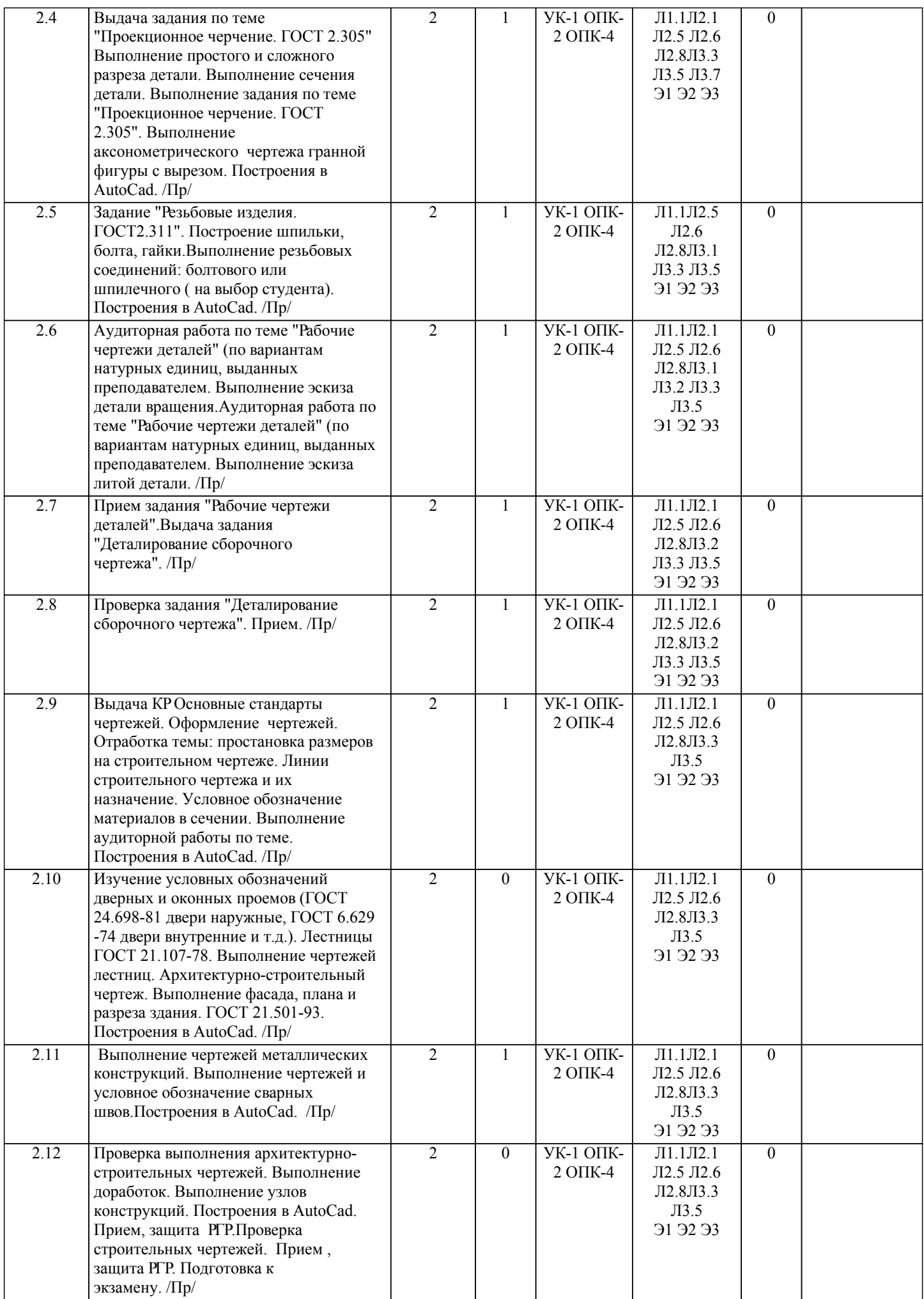

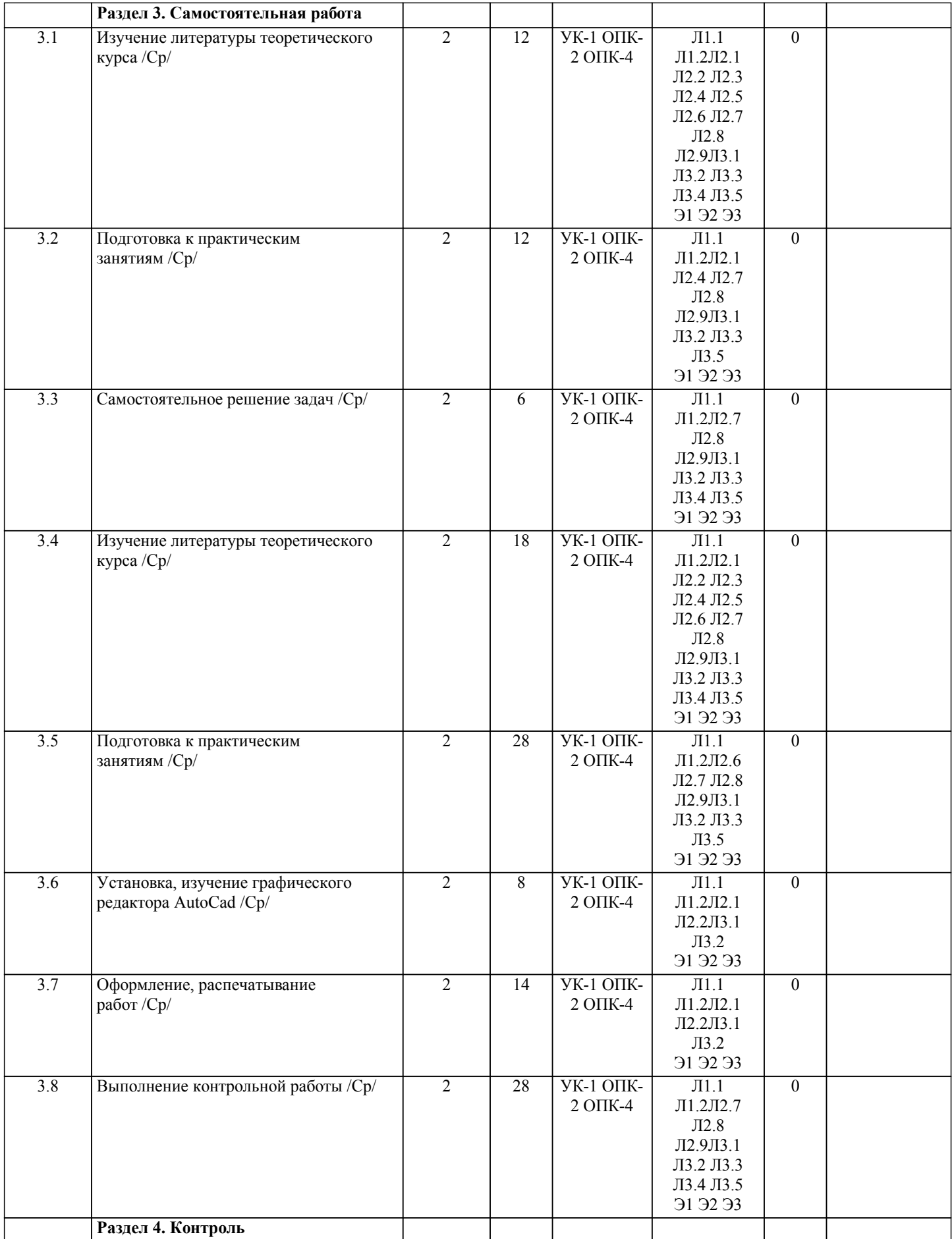

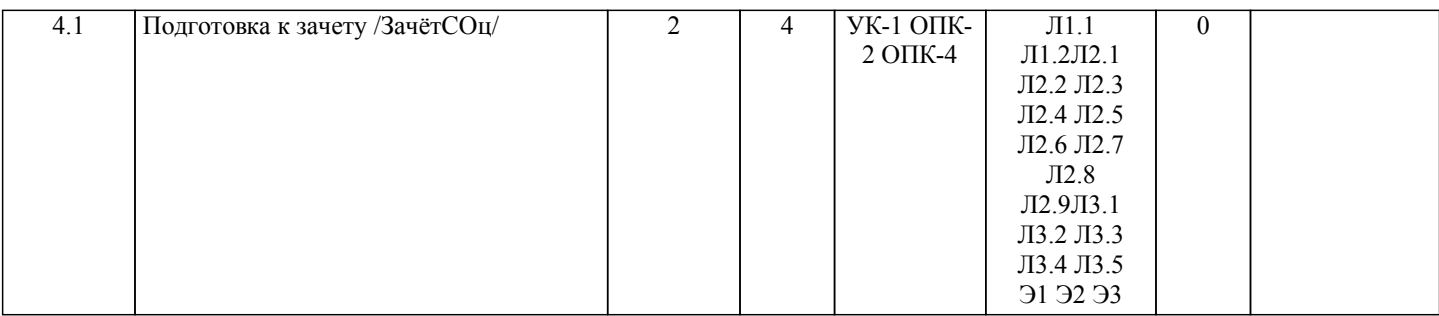

# **5. ОЦЕНОЧНЫЕ МАТЕРИАЛЫ ДЛЯ ПРОВЕДЕНИЯ ПРОМЕЖУТОЧНОЙ АТТЕСТАЦИИ Размещены в приложении**

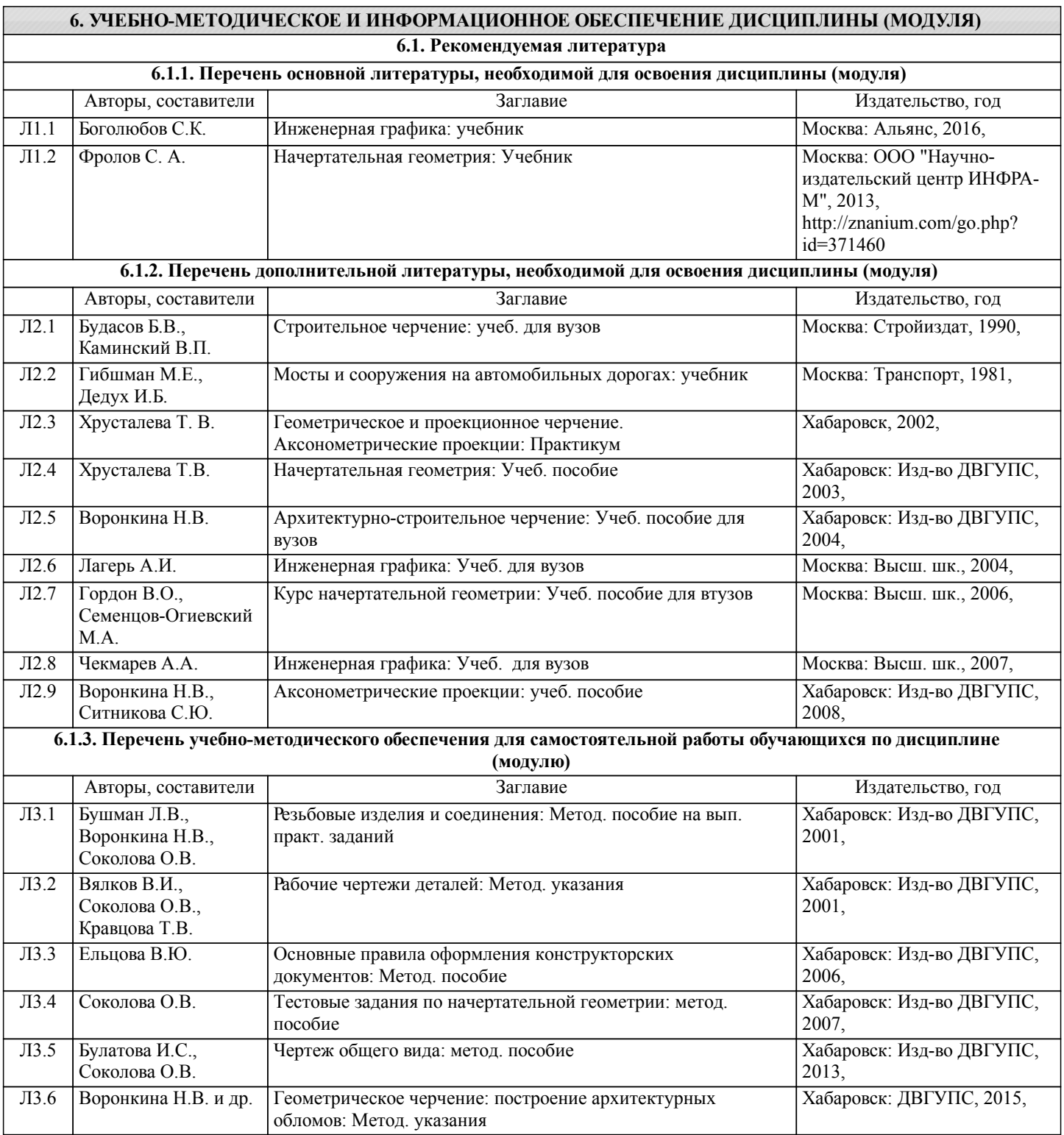

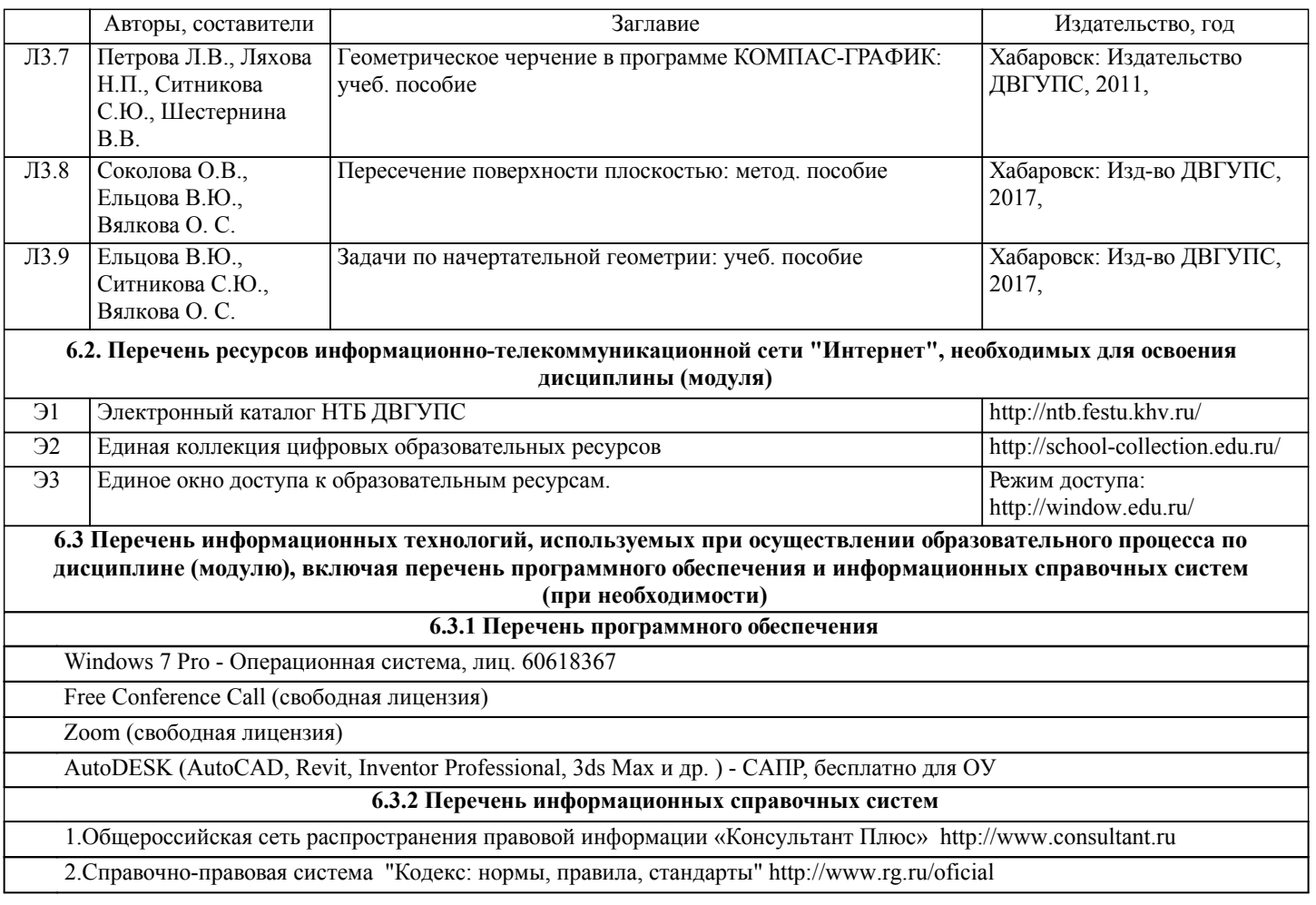

# **7. ОПИСАНИЕ МАТЕРИАЛЬНО-ТЕХНИЧЕСКОЙ БАЗЫ, НЕОБХОДИМОЙ ДЛЯ ОСУЩЕСТВЛЕНИЯ ОБРАЗОВАТЕЛЬНОГО ПРОЦЕССА ПО ДИСЦИПЛИНЕ (МОДУЛЮ)**

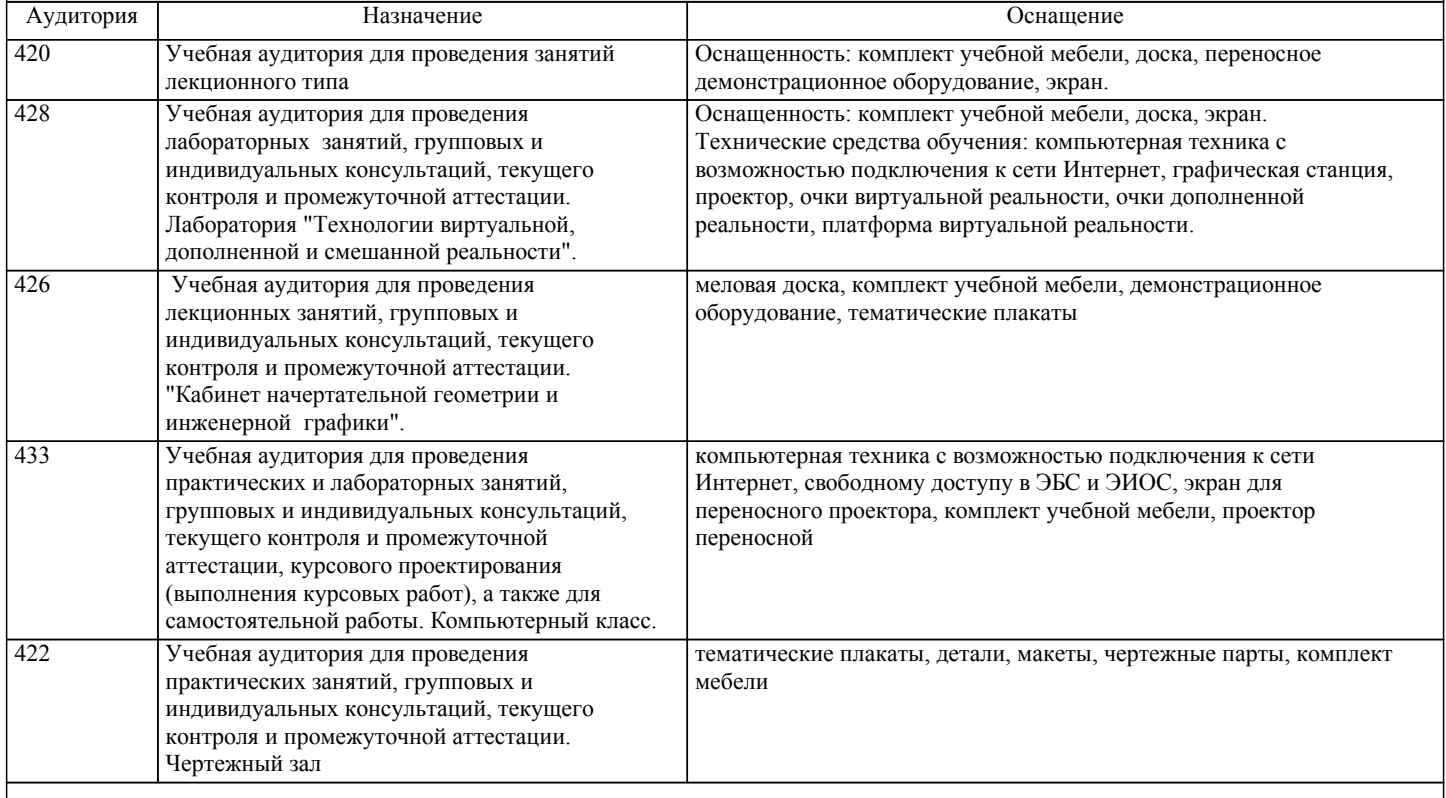

# **8. МЕТОДИЧЕСКИЕ МАТЕРИАЛЫ ДЛЯ ОБУЧАЮЩИХСЯ ПО ОСВОЕНИЮ ДИСЦИПЛИНЫ (МОДУЛЯ)**

В процессе обучения в вузе главное состоит не только в том, чтобы студенты смогли усвоить научные основы предстоящей деятельности, но и в том, чтобы молодой человек научился управлять развитием своего мышления. С этой целью в

структуре учебного пособия содержатся алгоритмы. Алгоритмы развития мышления выстраиваются так, чтобы знания (закон, закономерность, определение, вывод, правило и т. д.) могли применяться при выполнении заданий (решении задач). Выделяют следующие способы построения алгоритма: а) из одного понятия: – выделить существенные признаки понятия, – определить взаимосвязь признаков между собой, – установить последовательность наложения признаков на конкретный пример; б) при комбинировании нескольких понятий: – построить алгоритмы применения каждого понятия, – сравнить алгоритмы (выделить общие и специфические признаки), – определить взаимосвязь признаков между собой, – установить последовательность наложения признаков на конкретный пример. Алгоритм проведения анализа: 1) выделить в понятии все признаки предмета или явления ( физические, химические свойства и отношения); 2) определить существенные признаки; 3) выделить несущественные признаки. Алгоритм проведения синтеза: 1) определить все признаки, характеризующие предмет или явление; 2) выделить из них существенные, принадлежащие предмету или явлению, без которых последнее теряет свой смысл; 3) соотнести имеющиеся признаки с признаками известных понятий или ввести новое понятие. Алгоритм проведения сравнения (сравнительный анализ предполагает проведение анализа каждого понятия и сравнения их между собой): 1) провести анализ сравниваемых понятий: – выделить в понятии все признаки предмета или явления (физические, химические свойства и отношения); – определить существенные признаки; – выделить не существенные признаки; 2) определить существенные и несущественные признаки; 3) сделать вывод: – о полном совпадении понятий (если одинаковы все признаки); – частичном совпадении понятий (если совпадение признаков частичное); – несовпадении понятий (если нет одинаковых признаков). Алгоритм обобщения: 1) разложить каждое из понятий на существенные признаки; 2) определить общие для всех понятий существенные признаки; 3) дать (сформулировать) обобщение на основе этих признаков; 4) найти (если существует) обобщающее понятие. Алгоритм свертывания знаний: 1) разложить каждое из понятий на существенные признаки; 2) определить общие для понятий существенные признаки: – для всех понятий (родовые признаки); – для отдельных групп понятий (видовые признаки); 3) дать (сформулировать) обобщение на основе этих признаков; 4) найти (если существует) обобщающее понятие; 5) определить основные взаимосвязи между понятиями – совпадение, включение, соподчинения, противоположность, противоречие; 6) на основе выделенных взаимосвязей представить данную совокупность в виде схемы, графика, рисунка, таблицы. В результате обучения студенты должны иметь опыт как разработки алгоритма применения знаний, так и способности его применения при выполнении заданий по курсу теории. ПЕРЕЧЕНЬ УЧЕБНО-МЕТОДИЧЕСКОГО ОБЕСПЕЧЕНИЯ ДЛЯ САМОСТОЯТЕЛЬНОЙ РАБОТЫ ОБУЧАЮЩИХСЯ ПО ДИСЦИПЛИНЕ - конспекты лекций (допускаются тезисы); - учебную литературу, в том числе на электронном носителе; - дополнительную литературу, в том числе на электронном носителе; - электронные учебники, аудио- и видеоматериалы и т.д.; - справочники, каталоги, альбомы; - методические рекомендации по изучению учебной дисциплины, ее разделов, тем, отдельных элементов; - методические разработки, авторские разработки.

# **Оценочные материалы при формировании рабочих программ дисциплин (модулей)**

# **Направление: 09.03.01 Информатика и вычислительная техника**

**Направленность (профиль): Технологии виртуальной и дополненной реальности**

# **Дисциплина: Инженерная и компьютерная графика**

## **Формируемые компетенции:**

## **1. Описание показателей, критериев и шкал оценивания компетенций.**

Показатели и критерии оценивания компетенций

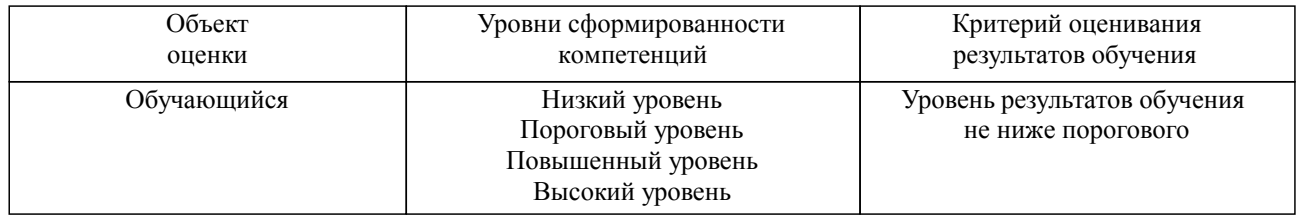

## Шкалы оценивания компетенций при сдаче экзамена или зачета с оценкой

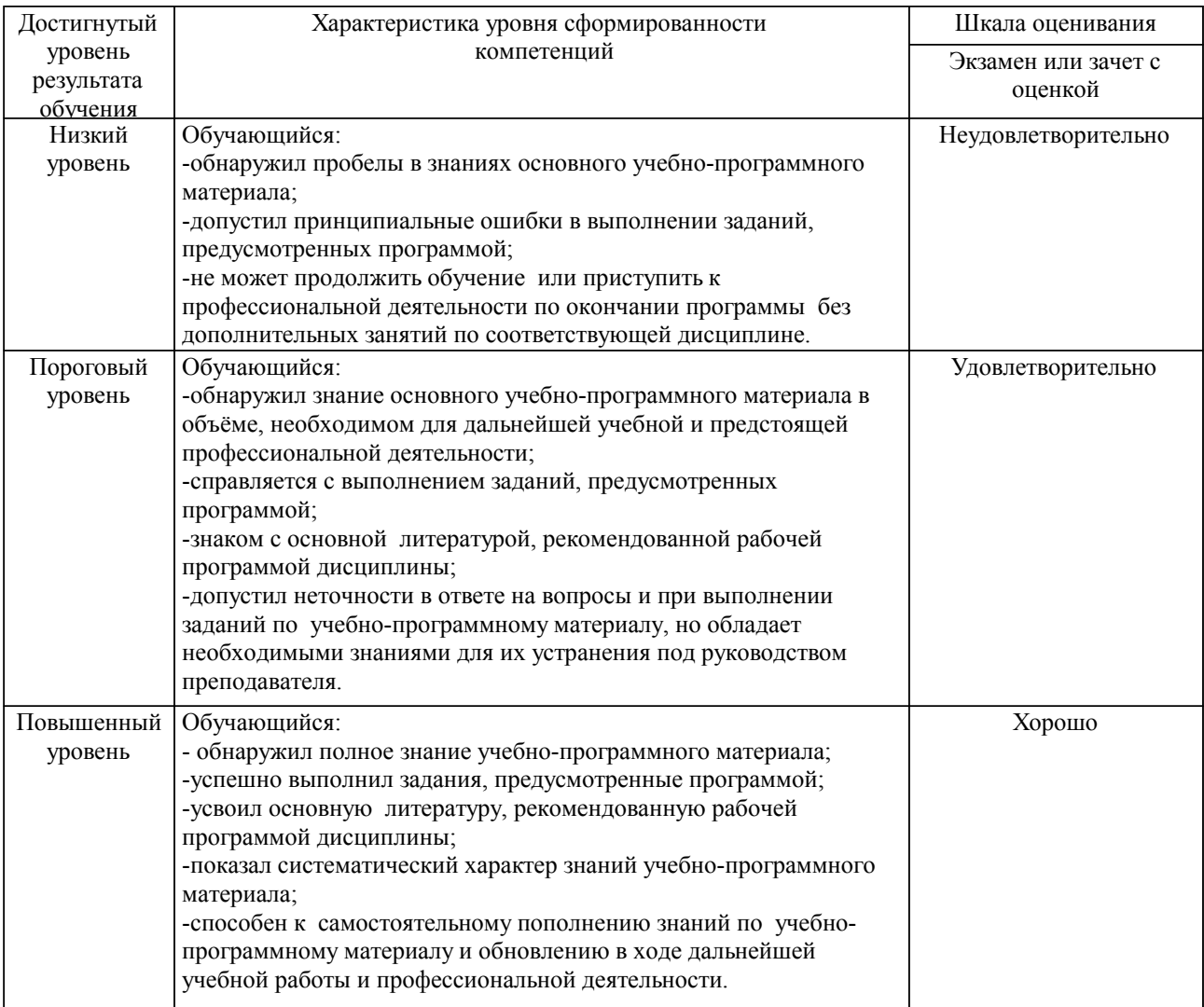

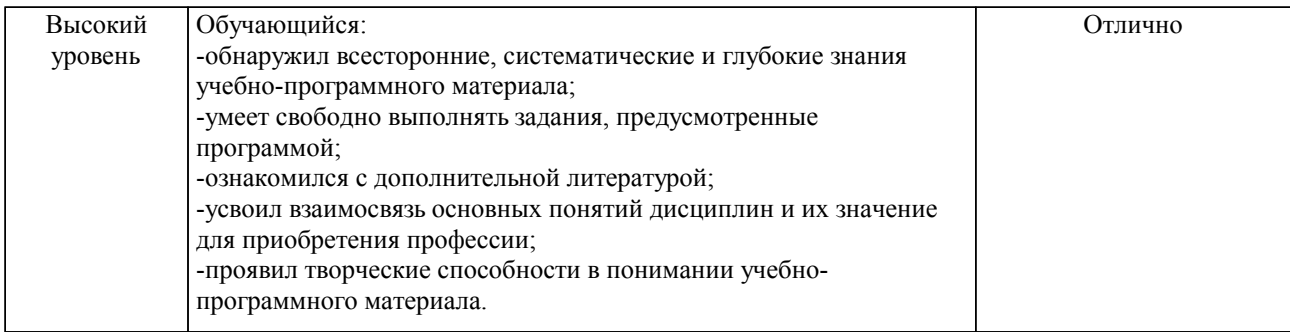

#### Описание шкал оценивания

Компетенции обучающегося оценивается следующим образом:

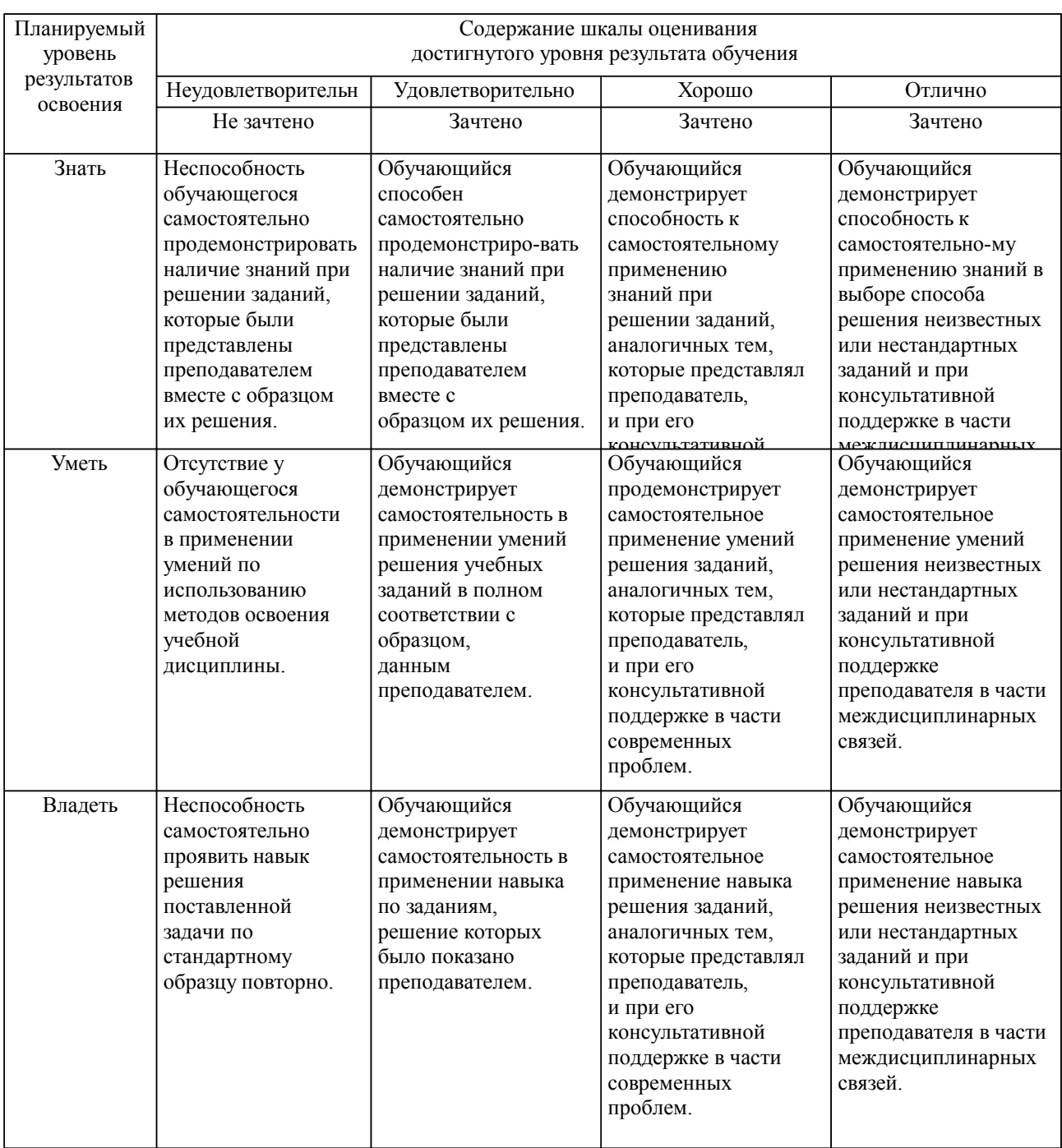

**2. Перечень вопросов и задач к экзаменам, зачетам, курсовому проектированию, лабораторным занятиям. Образец экзаменационного билета**

см. приложение

#### **3. Тестовые задания. Оценка по результатам тестирования.**

см. приложение

Полный комплект тестовых заданий в корпоративной тестовой оболочке АСТ размещен на сервере УИТ ДВГУПС, а также на сайте Университета в разделе СДО ДВГУПС (образовательная среда в личном кабинете преподавателя).

Соответствие между бальной системой и системой оценивания по результатам тестирования устанавливается посредством следующей таблицы:

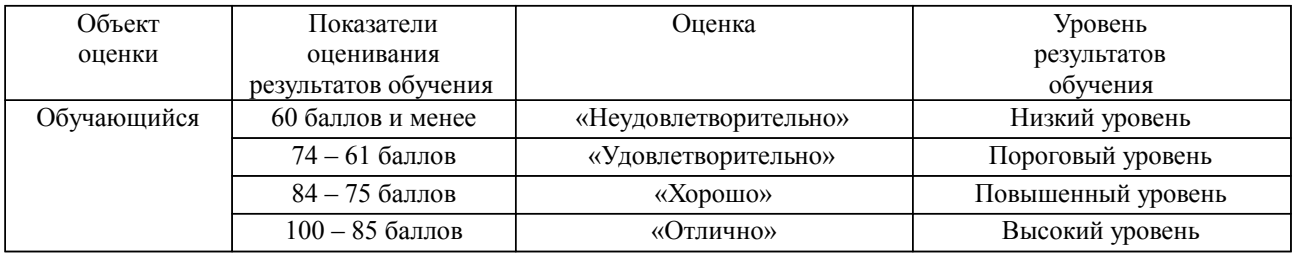

#### **4. Оценка ответа обучающегося на вопросы, задачу (задание) экзаменационного билета, зачета, курсового проектирования.**

Оценка ответа обучающегося на вопросы, задачу (задание) экзаменационного билета, зачета

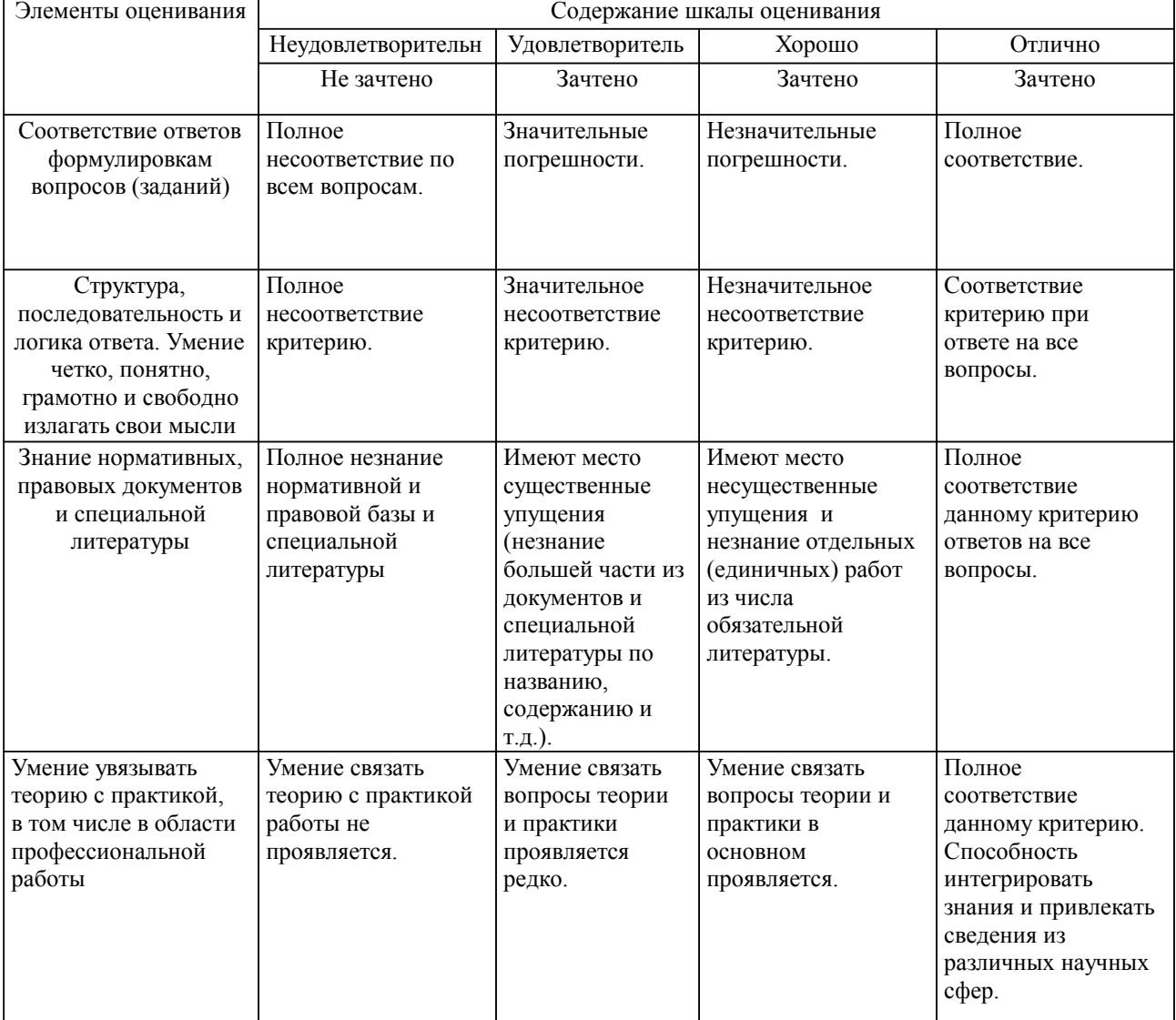

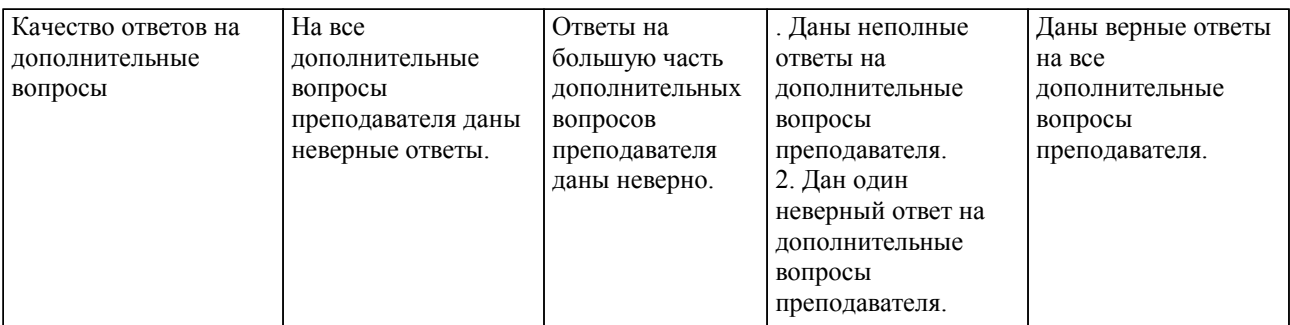

Примечание: итоговая оценка формируется как средняя арифметическая результатов элементов оценивания.